## Fpwin Gr Software Crack 111 Extra Quality

setting up the specifications. to test a simple command-based ics, we set the ics3fuzzer-less fuzz test to the target program alone. for a distributed ics, we set up ics3fuzzer and configure the ics middleware and the pds. to check if a network connection is implemented correctly, we set up a udp socket on the pds and send the program start signal to it, note that the pds must be able to proxy the packet to the supervisory software. for more complex communication features, we set up the ntools, the simulator, and the pds in advance. the basic data structure of all specifications is the state-book. specification details. we use the state-book to model the target specification. the statebook defines all possible states of the target, including the states of gui elements. we also define a set of actions that can be taken, such as button push, the program start, and software shutdown. to test all such actions, we defined a set of tasks, each of which can be configured by specifying the action. when configured, the task should perform a specific action to create an input state. the fuzzing method will go through four phases, including fuzzing mode initialization, fuzzing process, teleoperation mode, and fuzzing termination. in the initialization phase, we prepare the necessary scripts for target supervisory software. we also check the status of the remote winpcap device. if there is any problem, we will run a few commands and reinitialize the device to be used by ics3fuzzer. in fuzzing phase, we leverage the reverse-engineered packet frame format and go through the reverse-engineered protocol states to simulate and generate mutated inputs. ics3fuzzer will move into the teleoperation mode when the fuzzing process needs to wait for the plc device. finally, ics3fuzzer identifies the root cause of the crash and terminates the fuzzing process.

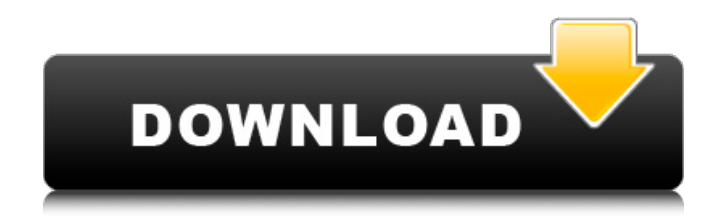

the architecture of ics3fuzzer is shown in fig. 8. ics3fuzzer targets the following supervisory software: rpm/miracl, sql server, and nexedi. we deliberately chose these supervisory software to show the generality of ics3fuzzer because there are limited fuzzing frameworks supporting these supervisory software. in particular, we choose these supervisory software because each of them has a client role in terms of packet sending and receives, and thus ics3fuzzer can quickly find bugs during the fuzzing process. it is seen that ics3fuzzer relies on the windows os kernel and some other third-party libraries (such as wcf, dll, and dotnet). to do so, ics3fuzzer uses a native-like api for operating system interfaces. ics3fuzzer takes advantage of the fuzzing engine to generate effective and carefully-crafted inputs during the fuzzing process. this is done to stimulate

the supervisory software execution path to be different from those of the normal execution. notably, it is mostly based on the idea of modular-based fuzzing and master/slave-based fuzzing. to achieve this goal, ics3fuzzer depends on a high performance multiprocessor and a large amount of memory. the connection between network interface card (nic) of the machine and the network is up to 100gbps. although the field instrument control layer and the process control layer are typically built by different vendors, the scada system must provide rich interfaces to communicate with those two layers to enable their cooperation for more complex applications. taking a simple but typical example shown in fig. 1, a man-machine interaction is needed to get input information of the field devices in the field instrument control layer. meanwhile, a corresponding action is needed to adjust the output signals from the process control

## layer. in this case, the supervisory software provides both the interface and the control logic for the field and the process devices. 5ec8ef588b

<http://steamworksedmonton.com/airbus-a320-cbt-64-bitl/> <https://maisonchaudiere.com/advert/src-sprint-robot-championship-crack-hot-download-pc-kickass/> <http://shop.chatredanesh.ir/?p=148983> <https://ayusya.in/wp-content/uploads/zerfini.pdf> <https://www.cad2parts.com/best-crack-stardock-icon-packager-v5-10-032-keymaker-and-patch-rndd/> <https://tourismcenter.ge/wp-content/uploads/2022/11/weyjar.pdf> [http://persemediagroup.com/crack-senhor-dos-aneis-batalha-pela-terra-media-1-recherche-cross](http://persemediagroup.com/crack-senhor-dos-aneis-batalha-pela-terra-media-1-recherche-cross-auca-work/)[auca-work/](http://persemediagroup.com/crack-senhor-dos-aneis-batalha-pela-terra-media-1-recherche-cross-auca-work/) <http://www.ressn.com/adobe-illustrator-cs4-keygen-crack-updated/> <http://www.360sport.it/advert/anydvd-hd-trial-reset-top-3/> <http://wolontariusz.com/advert/vmware-vsphere-6-and-vcenter-6-hot-keygen-serial-key/> <https://www.devraco.com/wp-content/uploads/2022/11/MicrosoftTrainSimulatorEditorTools.pdf> [https://nutacademia.com/wp](https://nutacademia.com/wp-content/uploads/2022/11/Vray_Texture_Pack_V2_C4d_Torrent_28_TOP.pdf)[content/uploads/2022/11/Vray\\_Texture\\_Pack\\_V2\\_C4d\\_Torrent\\_28\\_TOP.pdf](https://nutacademia.com/wp-content/uploads/2022/11/Vray_Texture_Pack_V2_C4d_Torrent_28_TOP.pdf) <https://eskidiyse.com/index.php/igo-320x480-apk-full-indir-portable/> <https://missionmieuxetre.com/2022/11/23/cimatron-e-11-crack-best-2014/> <https://beddinge20.se/licnizk-calculator-v4-8-new/> [https://shofaronlinestore.org/wp](https://shofaronlinestore.org/wp-content/uploads/2022/11/Hibbeler_Mechanics_Of_Materials_9th_Edition_Pdf.pdf)[content/uploads/2022/11/Hibbeler\\_Mechanics\\_Of\\_Materials\\_9th\\_Edition\\_Pdf.pdf](https://shofaronlinestore.org/wp-content/uploads/2022/11/Hibbeler_Mechanics_Of_Materials_9th_Edition_Pdf.pdf) [https://rednails.store/pengantar-etika-bisnis-k-bertens-download-\\_top\\_/](https://rednails.store/pengantar-etika-bisnis-k-bertens-download-_top_/) https://shwethirikhit.com/2022/11/23/ls-video-dreams-lsd-01-02-full-mummy-edit-19-55-avi-\_top\_\_/ <https://globalpoetandpoetry.com/wp-content/uploads/2022/11/doreelfr.pdf> [https://buywbe3.com/wp-content/uploads/2022/11/MathType\\_V\\_67b\\_Keygen\\_HOT.pdf](https://buywbe3.com/wp-content/uploads/2022/11/MathType_V_67b_Keygen_HOT.pdf)